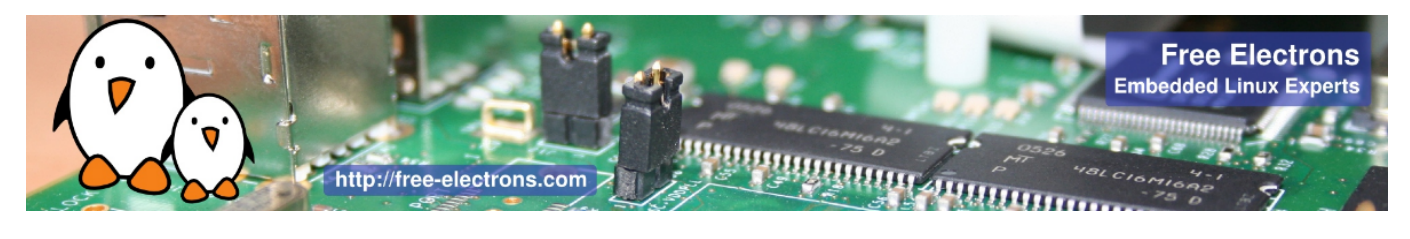

## Yocto Project and OpenEmbedded training 3-day session

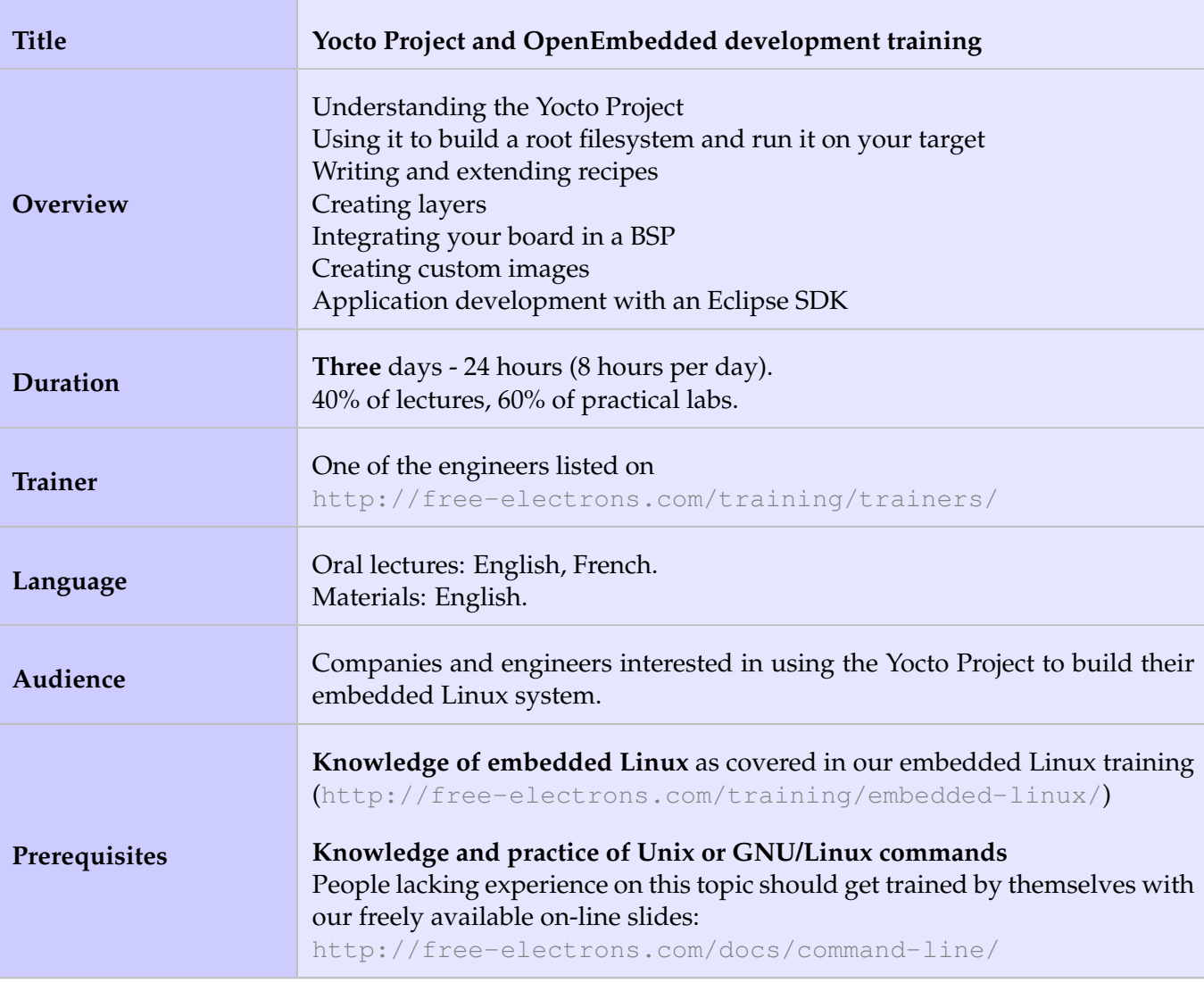

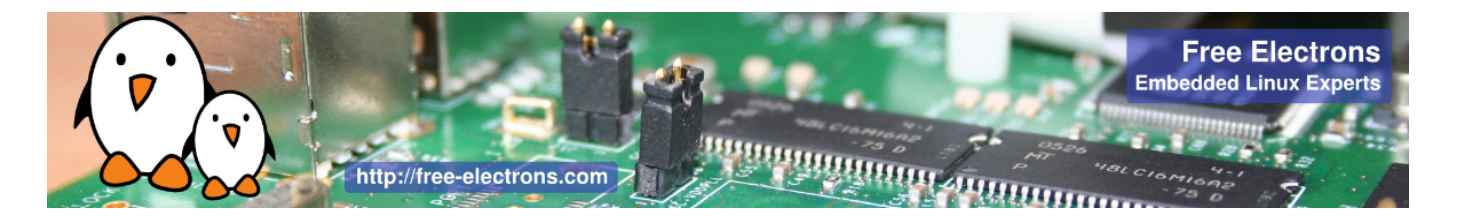

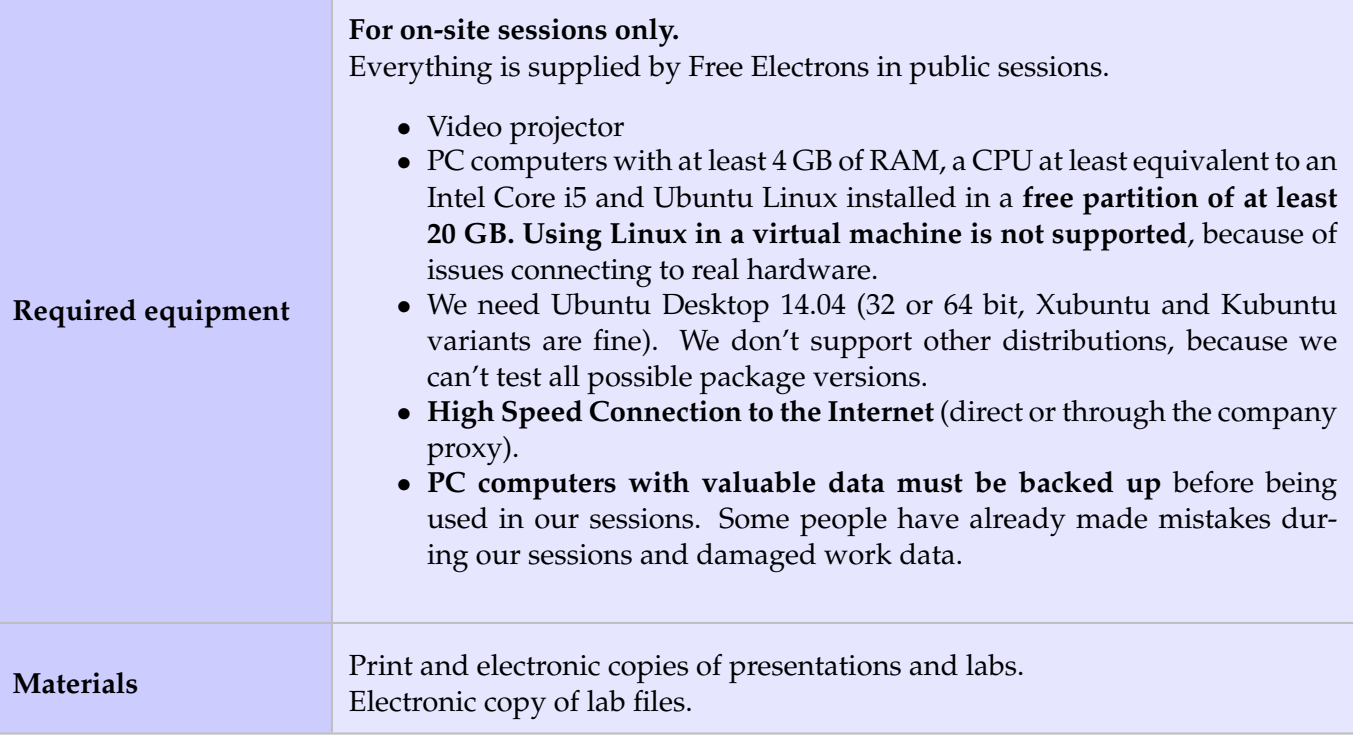

### **Hardware**

The hardware platform used for the practical labs of this training session is the **BeagleBone Black board**, which features:

- An ARM AM335x processor from Texas Instruments (Cortex-A8 based), 3D acceleration, etc.
- 512 MB of RAM
- 2 GB of on-board eMMC storage (4 GB in Rev C)
- USB host and device
- HDMI output
- 2 x 46 pins headers, to access UARTs, SPI buses, I2C buses and more.

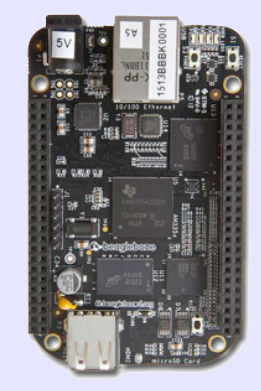

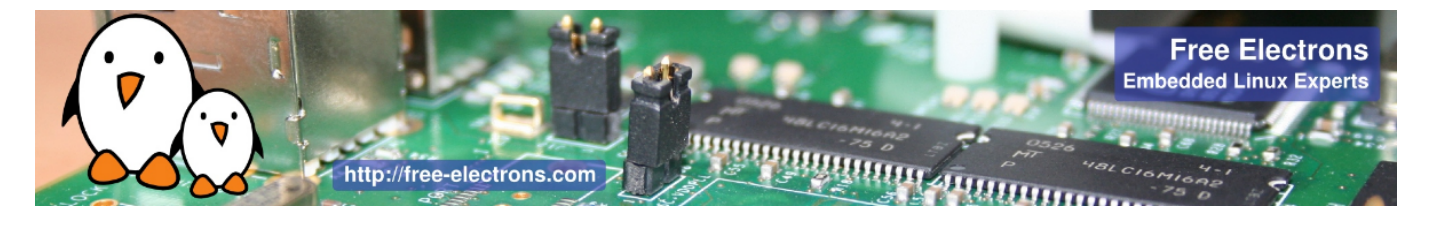

# **Day 1 - Morning**

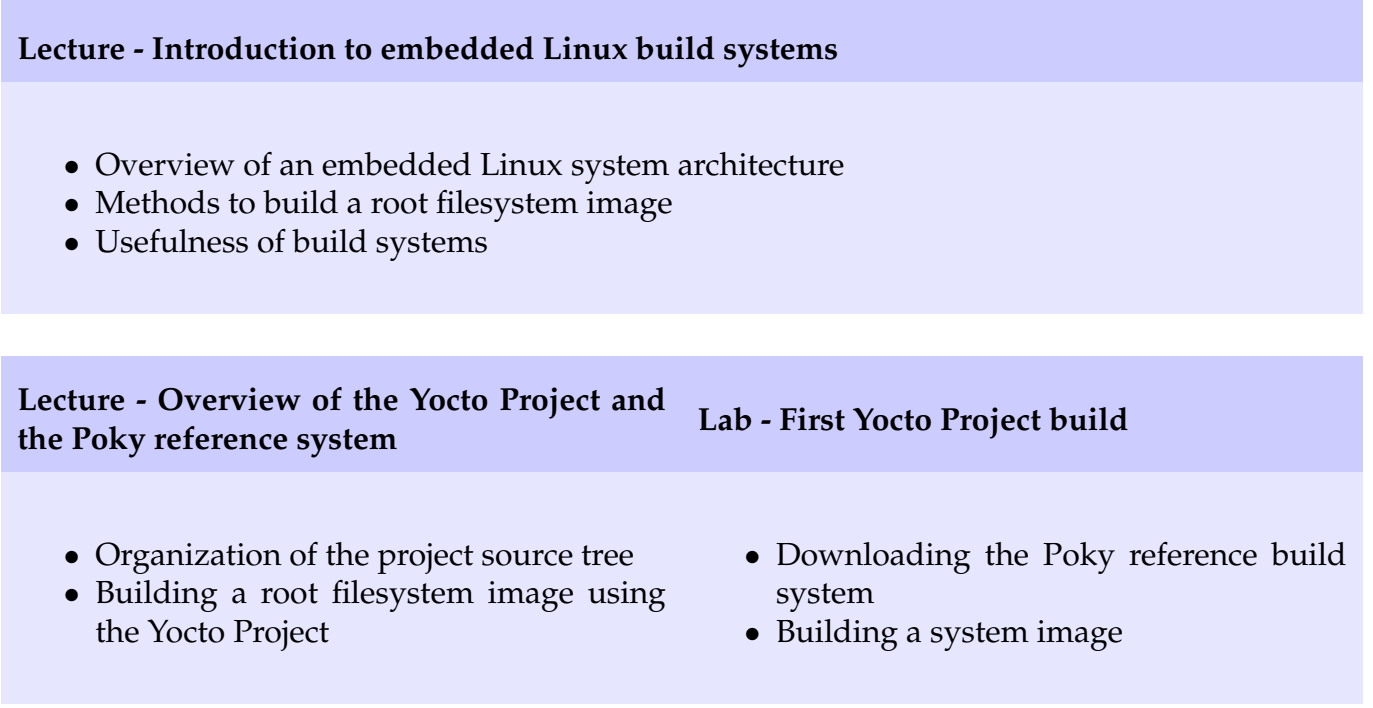

# **Day 1 - Afternoon**

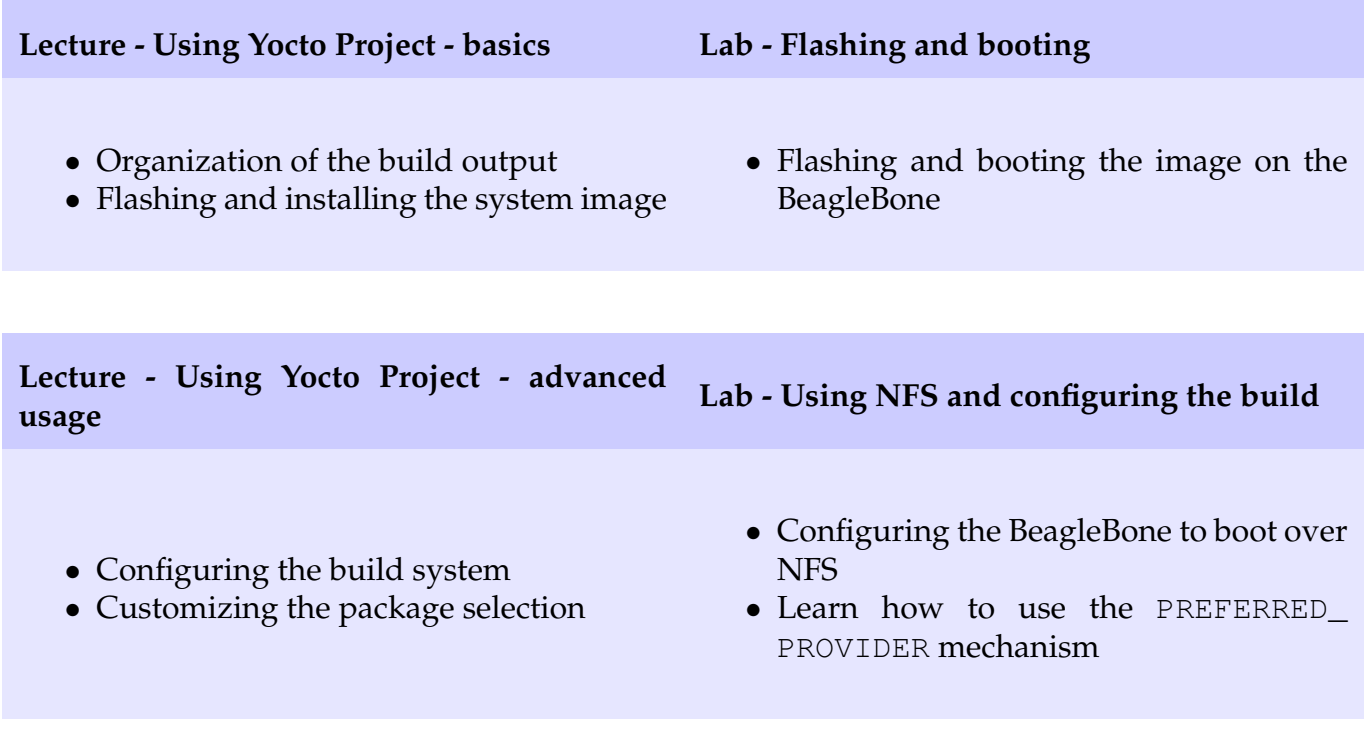

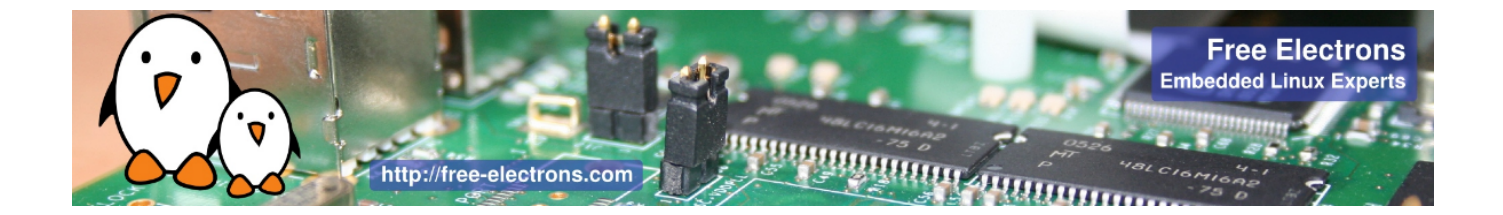

## **Day 2 - Morning**

# **Lecture - Writing recipes - basics Lab - Adding an application to the build** • Writing a minimal recipe • Adding dependencies • Development workflow with *bitbake* • Writing a recipe for *nInvaders* • Adding *nInvaders* to the final image

### **Lecture - Writing recipes - advanced features**

- Extending and overriding recipes
- Adding steps to the build process
- Learn about classes
- Analysis of examples
- Logging
- Debugging dependencies

## **Day 2 - Afternoon**

### **Lab - Learning how to configure packages**

- Extending a recipe to add configuration files
- Using ROOTFS\_POSTPROCESS\_COMMAND to modify the final rootfs
- Studying package dependencies

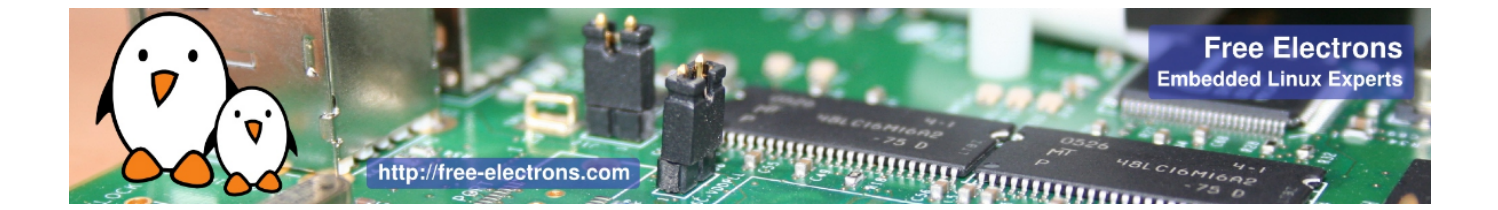

### **Lecture - Layers Lab - Writing a layer**

- What layers are
- Where to find layers
- Creating a layer
- Learn how to write a layer
- Add the layer to the build
- Move *nInvaders* to the new layer

## **Day 3 - Morning**

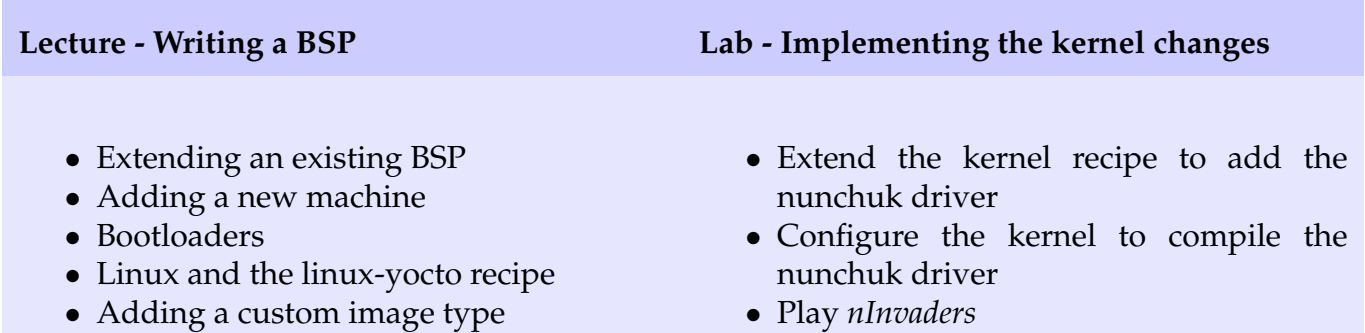

## **Day 3 - Afternoon**

### **Lecture - Creating a custom image Lab - Creating a custom image**

- Writing an image recipe
- Adding users/groups
- Adding custom configuration
- Writing and using package groups recipes

- Writing a custom image recipe
- Adding *nInvaders* to the custom image

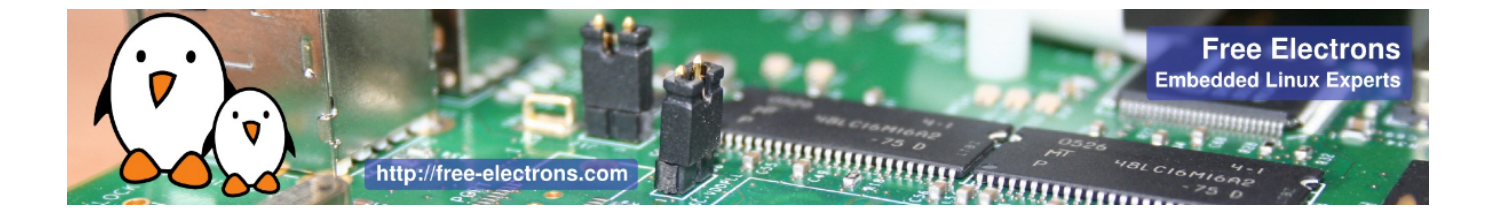

## **Lecture - Creating and using an SDK Lab - Experimenting with the SDK**

- Understanding the purpose of an SDK for the application developer
- Building an SDK for the custom image
- Building an SDK
- Using the SDK through Eclipse